# **como apostar online na copa são joão**

- 1. como apostar online na copa são joão
- 2. como apostar online na copa são joão :site poker star
- 3. como apostar online na copa são joão :www globoesporte

#### **como apostar online na copa são joão**

#### Resumo:

**como apostar online na copa são joão : Depósito estelar, vitórias celestiais! Faça um depósito em fauna.vet.br e receba um bônus que ilumina sua jornada de apostas!**  contente:

Neste segundo caso, o jogo acima de 1 5 significa apenas os novos gols que sarem na partida. Ou seja, se o confronto est 1 a 0 e voc faz esta opo, a partida tem que terminar pelo menos 3 a 0, ou 2 a 1. Isso porque tem que ser o 1 gol que j estava mais 2 da sequncia.

No outro lado, o +0,75 significa que se o time ganhar ou empatar, a aposta vencedora. Se perder por um gol de diferena, metade da aposta perdida e metade reembolsada. J se for derrotado por dois ou mais gols, a aposta perdida na totalidade.

Ento o que significa o palpite "menos de 0.5 gols"? Essa uma das categorias inclusas dentro das apostas no total de gols e, para um resultado ser menor que o valor 0.5 estipulado nesse palpite, necessrio um empate sem gols. Ou seja, voc estar apostando que aquela partida acabar no 0 a 0.

Quando uma partida de futebol termina com menos de 1 gol, significa que nenhum dos times conseguiu marcar um gol durante os 90 minutos regulamentares. Nesse caso, o placar final pode ser 0 a 0 ou at mesmo 1 a 0 para uma das equipes, desde que apenas um gol tenha sido marcado.

#### [jogo da roleta gratis](https://www.dimen.com.br/jogo-da-roleta-gratis-2024-07-06-id-31034.html)

Aplicações móveis nativas para cannabis Dispensáriosn N BLAZE Apps oferece aplicativos móveis nativos totalmente integrado, com rótulo branco para lojas aplicativo (iOS) e Play(Android). Os varejistas podem enviar notificações push ilimitadas de marketing ou pedidos automatizados. Notificações:

### **como apostar online na copa são joão :site poker star**

Há uns poucos meses, eu estava procurando alguma forma de diversão e emoção em como apostar online na copa são joão minha rotina diária, então resolvi pesquisar sobre diferentes formas de entretenimento online e me deparei com o mundo das casas de apostas com bônus de cadastro. Comecei a estudar sobre as principais casas de apostas, suas pontuações, benefícios, promoções e despromoções. Depois de muita pesquisa, eu escolhi cinco das melhores casas de apostas do momento, com base na análise da Gazeta Esportiva e suas notas:

- 1. Betano Nota 9.9
- 2. Melbet Nota 9.8
- 3. Blaze Nota 9.8
- 4. KTO Nota 9.5

Muitas vezes, por algum motivo, pode ser necessário cancelar uma aposta esportiva feita em

ligações, especialmente se você se arrepender pouco depois de realizá-la. Infelizmente, a resposta para a pergunta "

Tem como cancelar uma aposta na BET?

" é geralmente não.

### **como apostar online na copa são joão :www globoesporte**

## **Bielorrússia se une oficialmente à la OCS y se convierte en su 10º Estado-miembro**

Fuente:

Xinhua

04.07.2024 15h13

Bielorrússia ingresó oficialmente a la Organización de Cooperación de Shanghai (OCS) este jueves y se convirtió en su 10º Estado-miembro.

#### **0 comentários**

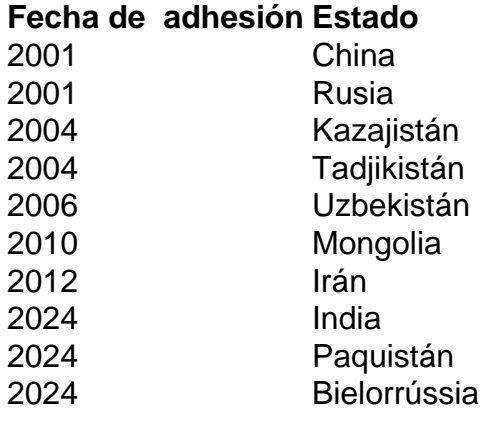

Author: fauna.vet.br Subject: como apostar online na copa são joão Keywords: como apostar online na copa são joão Update: 2024/7/6 0:38:12